## **Field Interviewer Training Manual:<br>Table of Contents**

## **Chapter**

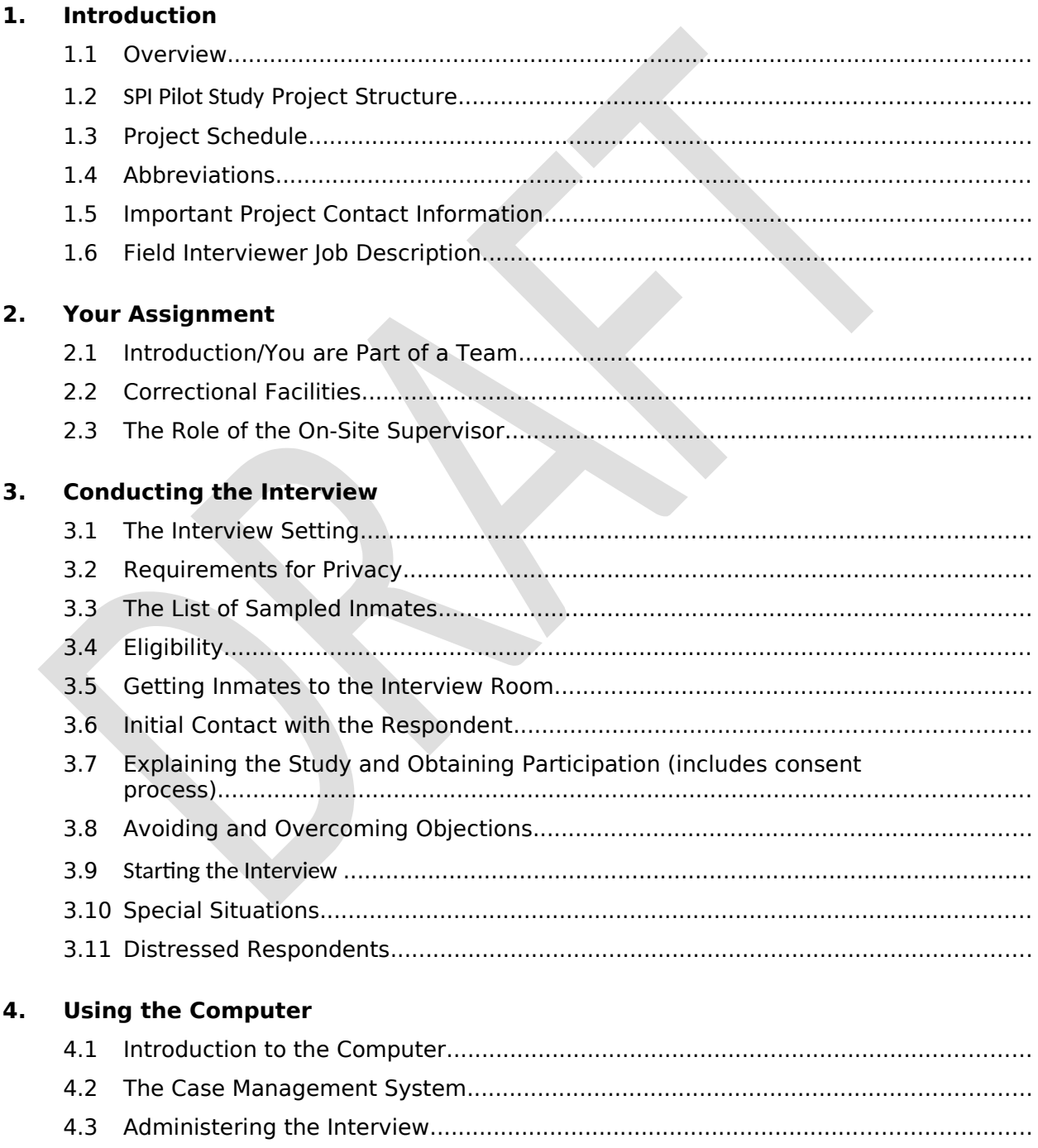

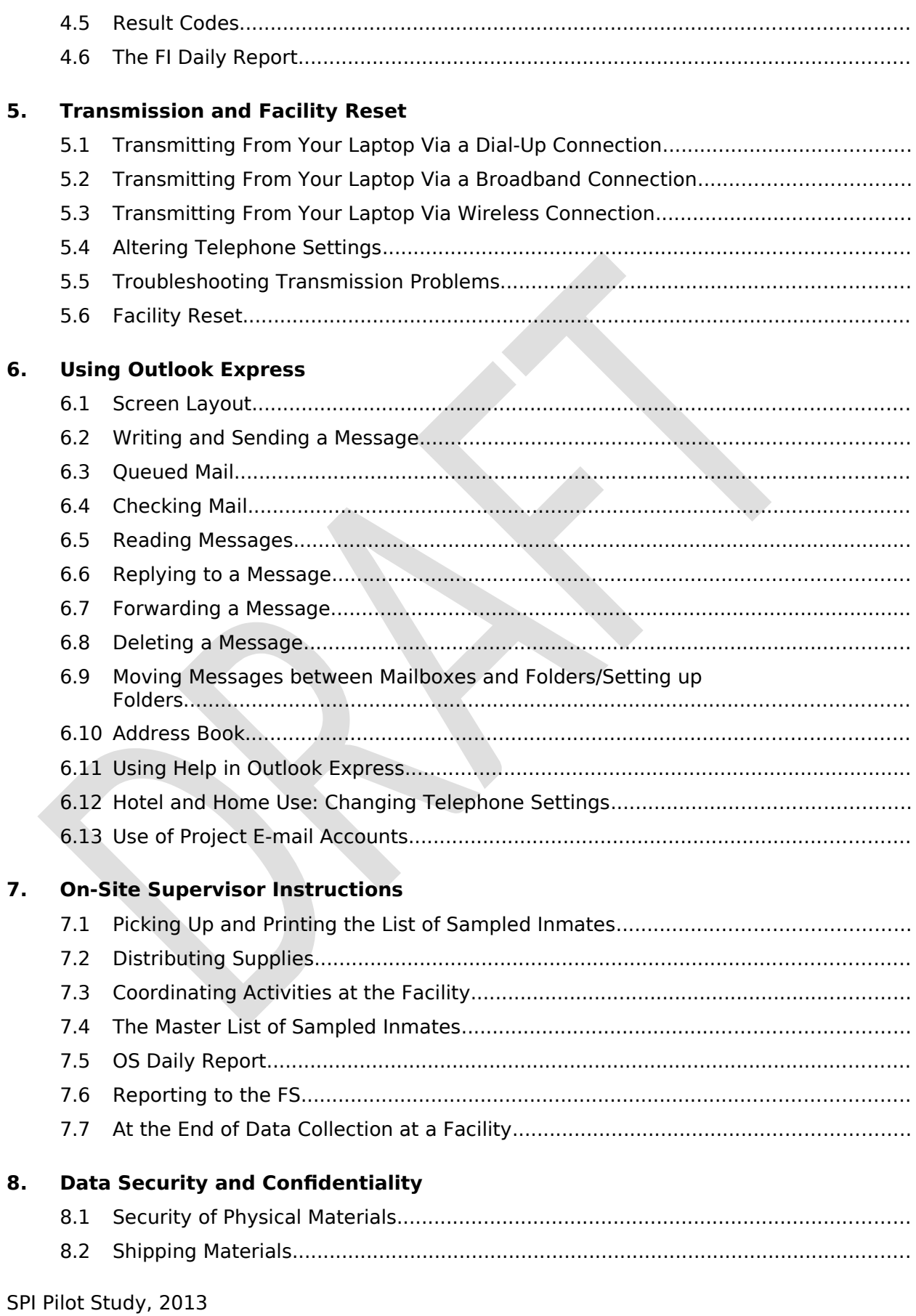

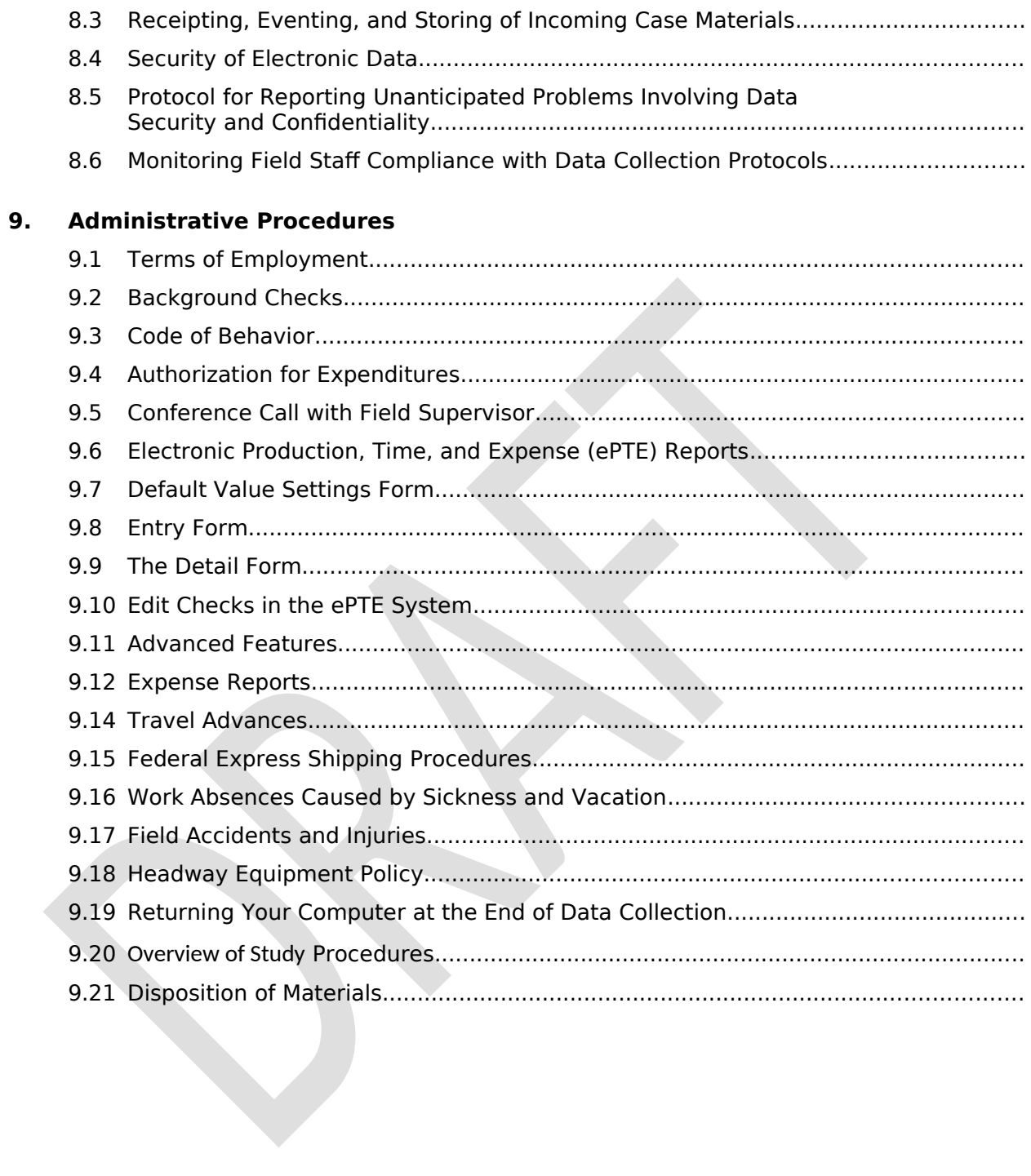